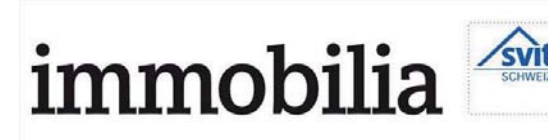

Immobilia 8005 Zürich 044/4347888 www.svit.ch

Medienart: Print Medientyp: Fachpre Auflage: 3'033 Erscheinungsweise: monatlich

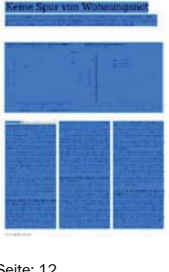

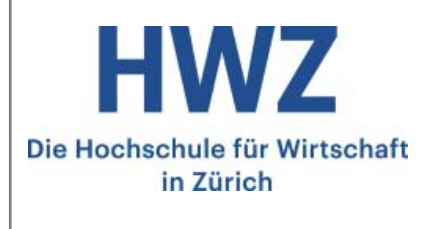

Seite: 12 Fläche: 68'358 mm Auftrag: 1095925 Themen-Nr.: 375.043

Ausschnitt Seite: 1/3

Print

Referenz: 65785398

## Keine Spur von Wohnungsn

Der Mietwohnungsmarkt der Schweiz und der grössten Schweizer Städte entspannt sich weiter. Grund dafür ist ein Nachfragerückgang nach Mietwohnungen. Die Zahlen beweisen: Ein ausreichendes Angebot ist das beste Mittel gegen einen Mietpreisauftrieb.

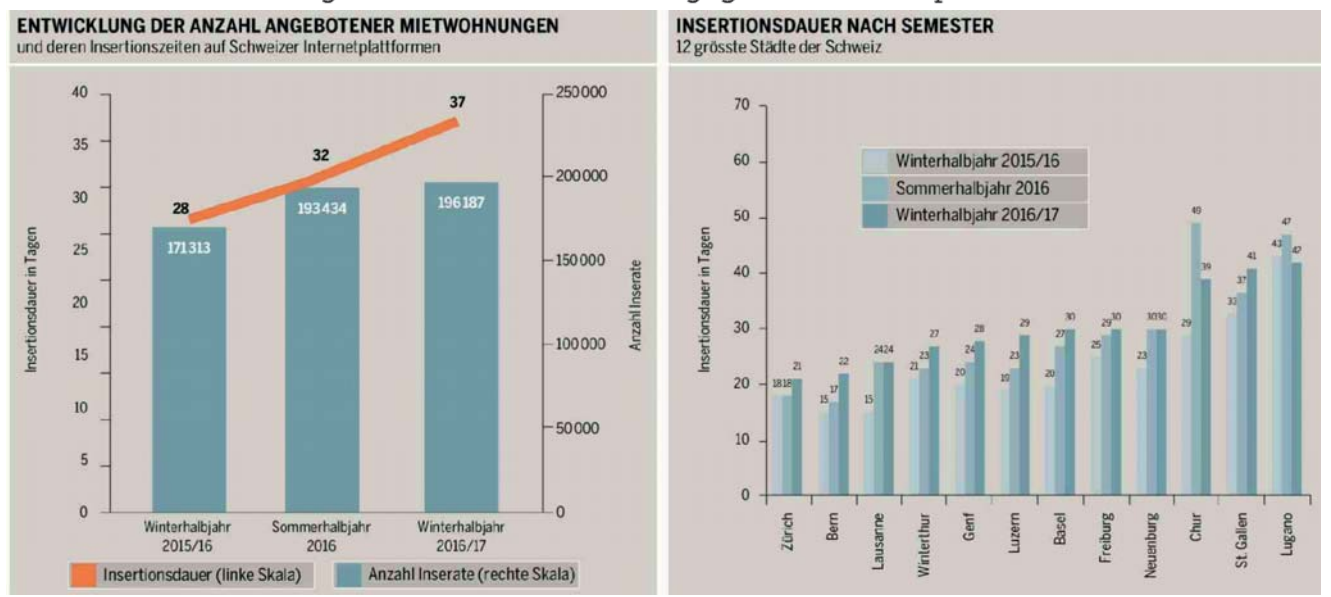

## **IVO CATHOMEN**

RÜCKLÄUFIGE NACHFRAGE. Der Online-Wohnungsindex (OWI), der halbjährlich vom Schweizerischen Verband der Immobilienwirtschaft SVIT Schweiz und dem Swiss Real Estate Institute der HWZ publiziert wird, zeigt für das Winterhalbjahr 2016/17 einen weiteren Anstieg der Insertionszeiten für Mietwohnungen. Vermieter brauchen demnach länger als in den Vorperioden, um eine Wohnung vermieten zu können. Grund dafür ist ei- no wurden kürzere Insertionszeiten vernoch leicht gestiegenen Angebot. «Der Städten schon länger ein Überangebot. Rückgang der Nettozuwanderung um rund 16% im Jahresvergleich macht in Zürich (21 Tage) und Bern (22 Tage) sich auf dem Wohnungsmarkt bemerk- vermietet werden. Die längsten Insertibar und führt zu einer weiteren Entspan- onszeiten wurden wiederum in der Südnung», sagt Prof. Dr. Peter Ilg, Leiter des und Ostschweiz registriert. In Lugano Swiss Real Estate Institute. Die Analyse (42 Tage), St. Gallen (41 Tage) und Chur beruht auf den Daten aller Mietwohnun- (39 Tage) mussten Wohnungen länger gen, die auf Schweizer Internetplattfor- als im gesamtschweizerischen Schnitt men angeboten werden.

WEITERER ANSTIEG DER INSERTIONSZEITEN IN DEN MEISTEN SCHWEIZER STÄDTEN. Auch in 8 von 12 untersuchten Städten hat sich die Insertionsdauer von Mietwohnungen durch die rückläufige Nachfrage deutlich verlängert. Selbst in Lausanne und Neuenburg blieben die Insertionszeiten auf dem Niveau des Sommerhalbiahres 2016, obwohl sich das Angebot stark

verknappt hat. Nur in Chur und Lugane rückläufige Nachfrage bei einem nur zeichnet. Allerdings herrscht in diesen

Am schnellsten konnten Wohnungen inseriert werden. Die stärkste Entspan-

**EXARGUS DATA INSIGHTS®** 

![](_page_1_Picture_1.jpeg)

Immobilia 8005 Zürich 044/4347888 www.svit.ch

Medienart: Print Medientvo: Fachpresse Auflage: 3'033 Erscheinungsweise: monatlich

![](_page_1_Picture_4.jpeg)

Die Hochschule für Wirtschaft in Zürich

Fläche: 68'358 mm<sup>2</sup>

Auftrag: 1095925 Themen-Nr.: 375.043 Referenz: 65785398 Ausschnitt Seite: 2/3

Print

nung des Mietwohnungsmarktes war in bzw. 41% der Wohnungen unter diesem Luzern (+6 Tage), Bern (+5 Tage) und Wert ausgeschrieben. Der effektive An-Winterthur (+4 Tage) festzustellen.

REKORDHOHE BAUTÄTIGKEIT BEI RÜCKLÄUFI-GER ZUWANDERUNG. Die Ursache für die teilweise massive Angebotsausdehnung im Sommerhalbiahr 2016 liegt in der rekordhohen Bautätigkeit im Mietwohnungssektor. Ein Grund für den erheblichen Nachfragerückgang ist im starken Rückgang der Nettozuwanderung um rund 16% im Jahresvergleich 2016 gegenüber 2015 zu orten.

«Im Jahr 2016 sind rund 24 000 Mietwohnungen fertiggestellt worden; der höchste Wert seit 15 Jahren. In den letzten 12 Monaten wurden Baugesuche für 31000 neue Mietwohnungen einge-

und eine rückläufige Nachfrage werden in den nächsten ein bis zwei Jahren zu einem deutlichen Überangebot Bern und Genf mussten Wohnungen im an Mietwohnungen führen, und die Mieten, mit Ausnahme von ohnehin vergünstigten städtischen und genossenschaftlichen Wohnungen, werden nicht nur in KEINE EINGRIFFE DER POLITIK! Die Entden Luxussegmenten sinken», hält Peter Ilq fest.

Die Vermietung von kleinen, günstigen Wohnungen war auch im Winterhalbjahr einfach. Sie wurden stark nachgefragt, und die Insertionszeiten lagen teilweise deutlich unter dem Durchschnitt. Jedoch ist in vielen Städten auch in diesem Segment eine abnehmende Nachfrage feststellbar. In den meisten Städten wurden höhere Insertionszeiten - teilweise trotz deutlich kleinerem Anqebot - registriert.

## AM GÜNSTIGSTEN IN FREIBURG, AM TEUERSTEN

IN ZÜRICH. In fast allen Schweizer Städten lag der Bruttomietzins für den Grossteil des Wohnungsangebots unter 2000 CHF pro Monat. In den preisgünstigsten Städten Freiburg und St. Gallen wurden fast Erhöhung des Fonds de Roulement oder 90% der Wohnungen unter 2000 CHF die Volksinitiative «Für bezahlbare Wohangeboten. Nur in Zürich und Genf la- nungen» - führt bloss zu einer umso härgen die Angebotspreise mehrheitlich teren Landung. über 2000 CHF. Hier wurden nur 44%

teil von angebotenen Wohnungen unter 2000 CHF Bruttomiete pro Monat dürfte noch deutlich höher liegen. Denn subventionierte Wohnungen, wie Genossenschaftswohnungen oder Wohnungen der öffentlichen Hand, werden kaum im Internet ausgeschrieben.

GESAMTSCHWEIZERISCHE MARKTENTSPAN-NUNG. Die Zahl der Inserate hat im Jahresvergleich in fast allen Städten zugenommen. Gleichzeitig verlängerte sich die Insertionszeit in allen Städten, ausser in Lugano. Dieser Zusammenhang belegt, dass auch im städtischen Mietwohnungsumfeld die Marktmechanisreicht. Ein überschiessendes Angebot men einwandfrei spielen. In den untersuchten Städten kann nicht mehr von einer Wohnungsnot gesprochen werden. Selbst in den «Hot Spots» Zürich, Verlauf des Jahres deutlich länger ausgeschrieben werden.

> wicklung der Insertionszeiten in der Schweiz und in elf der zwölf grössten Städte spricht eine eindeutige Sprache. Der Mietwohnungsmarkt bewegt sich von einem Gleichgewicht in grossen Schritten in die Richtung eines Angebotsüberhangs. Die gleichzeitige Abwärtsbewegung der Mietpreise stützt diese Interpretation. Wer einseitig nur auf die «Hot Spots» schaut, verkennt, dass der Markt schweizweit unter Druck gerät. Die Senkung des Referenzzinssatzes trägt das ihre dazu bei. Dies alles wird nicht ohne Folgen auf die Renditen und Immobilienwerte bleiben, zumal die Produktionsziffern weiterhin hoch sind. Jeder politische Eingriff in den Markt zum Beispiel Steuergelder für den gemeinnützigen Wohnungsbau durch die

**EXARGUS DATA INSIGHTS®** 

![](_page_2_Picture_1.jpeg)

Immobilia 8005 Zürich 044/4347888 www.svit.ch

Medienart: Print Medientyp: Fachpresse Auflage: 3'033 Erscheinungsweise: monatlich

![](_page_2_Picture_4.jpeg)

![](_page_2_Picture_5.jpeg)

Seite: 12 Fläche: 68'358 mm<sup>2</sup> Auftrag: 1095925 Themen-Nr.: 375.043 Referenz: 65785398 Ausschnitt Seite: 3/3

Print

Per 1. Juni 2017 sind in den Kantonen wieder die Leerwohnungsziffern erhoben worden. Wenn im September die Ergebnisse verkündet werden, wird ohne Zweifel wieder das Lied der Wohnungsnot angestimmt. Doch die Dynamik am Mietwohnungsmarkt, wie sie im OWI mit aller Deutlichkeit zum Ausdruck kommt, spricht eine andere Sprache.  $\bullet$